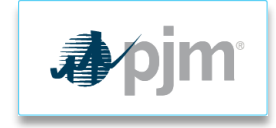

## Joining Webex as a Guest

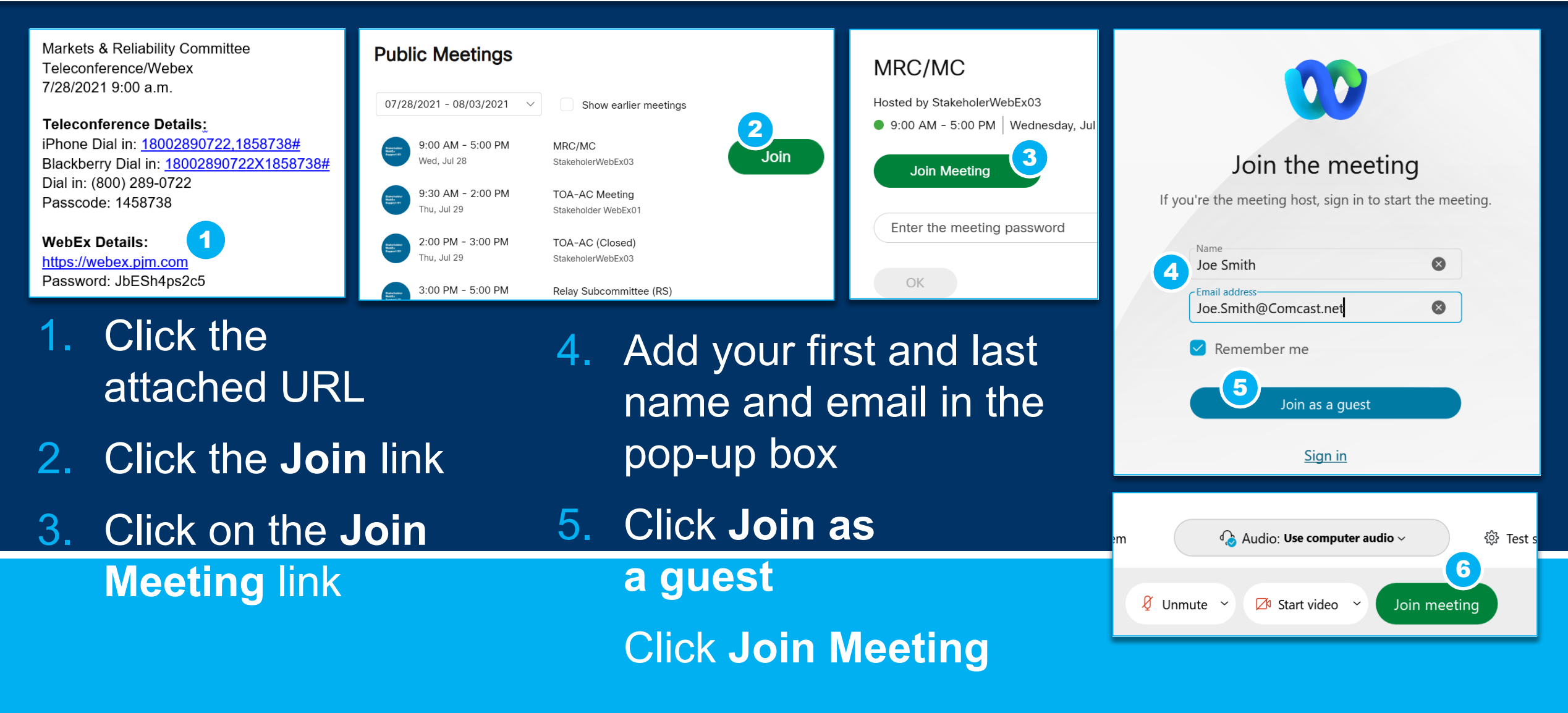